[PLAT](https://zhiliao.h3c.com/questions/catesDis/228) **[李树兵](https://zhiliao.h3c.com/User/other/1406)** 2016-06-30 发表

IMC安装之前需要先安装数据库,有的时候我们会遇到IMC安装的时候会提示"连接数据库失败"导致无 法安装。

此时需要检查数据库安装的是否正确,可以尝试使用SQL 客户端能否登录数据库,还有一些特殊的配 置需要参考iMC的版本安装目录下的/manual文件夹下对应数据库的配置指导,主要参考运行配置的设 置和常见问题,要求完全按照里面的内容设置,保证设置正确。

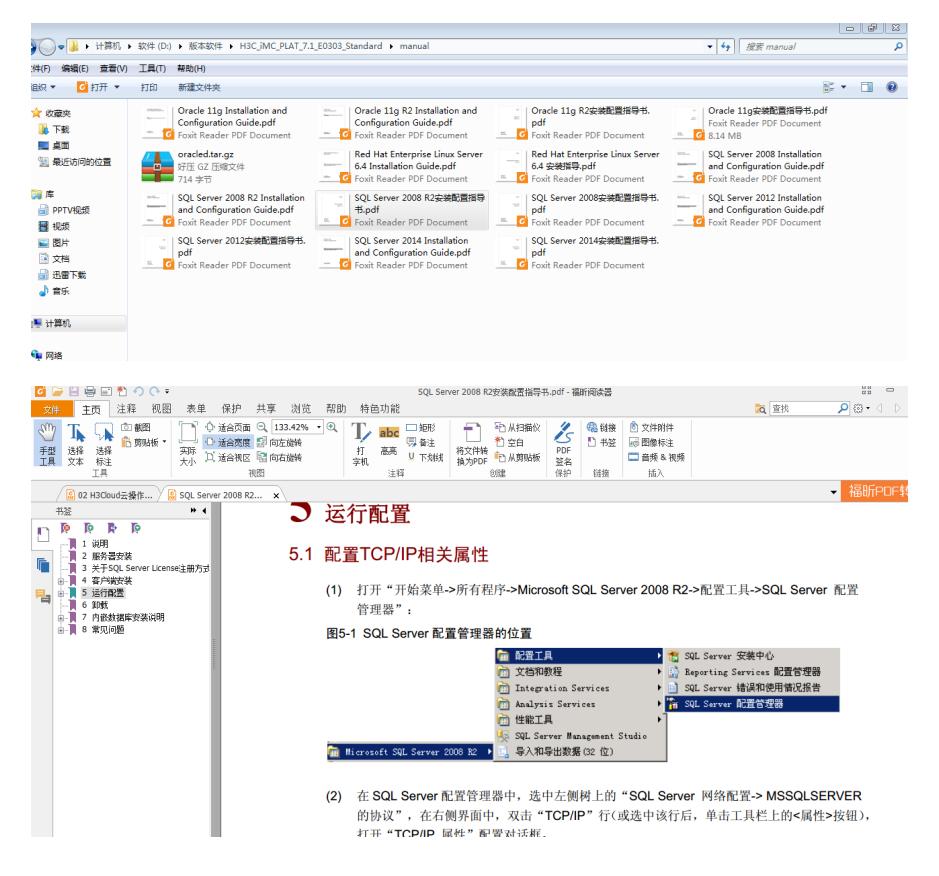